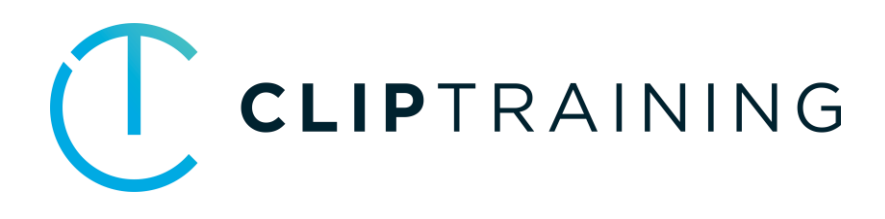

## **COURSE CATALOG**

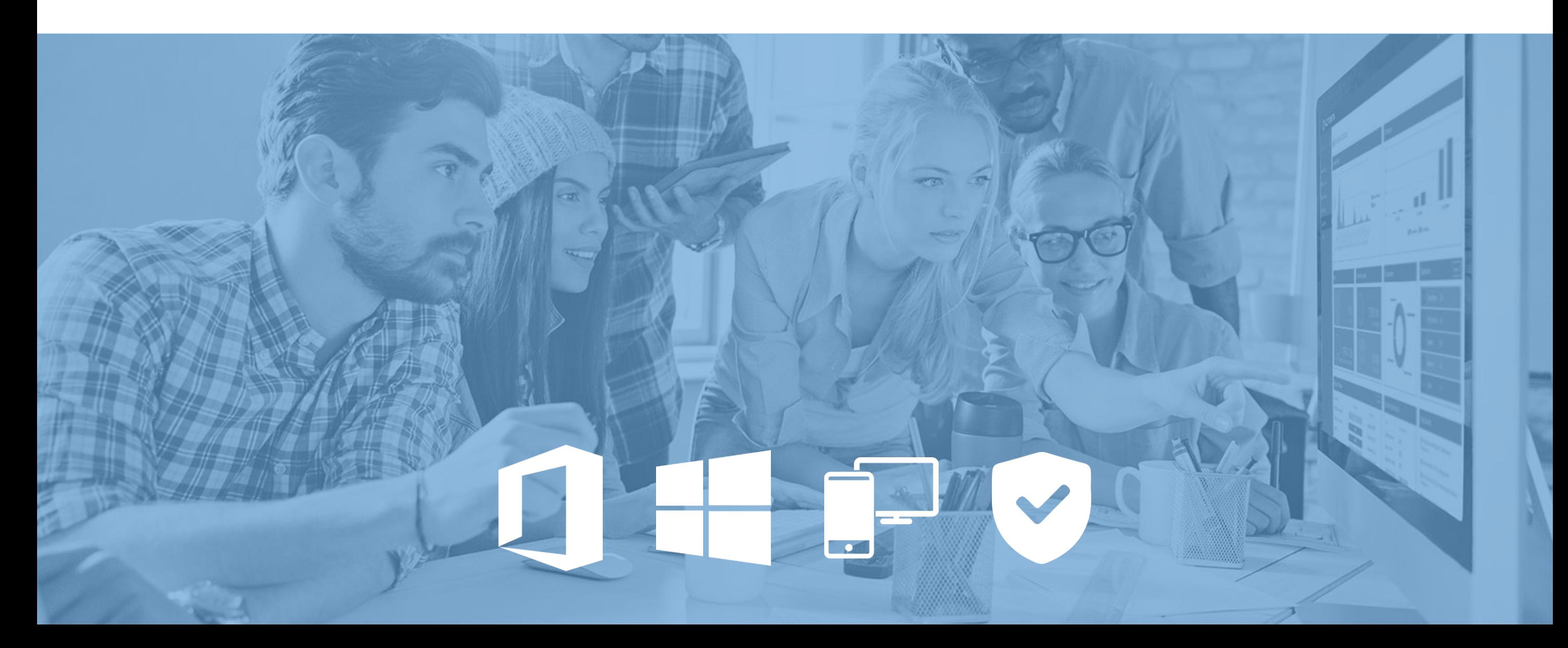

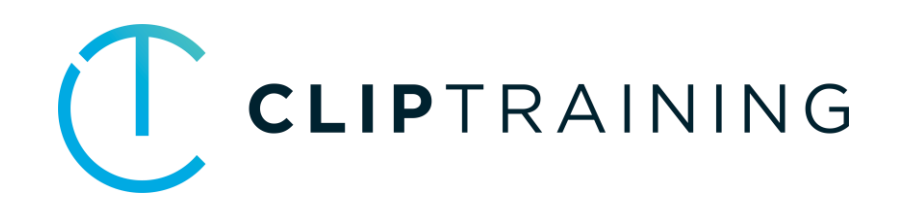

# **HIGHLIGHTS 10-1-2020**

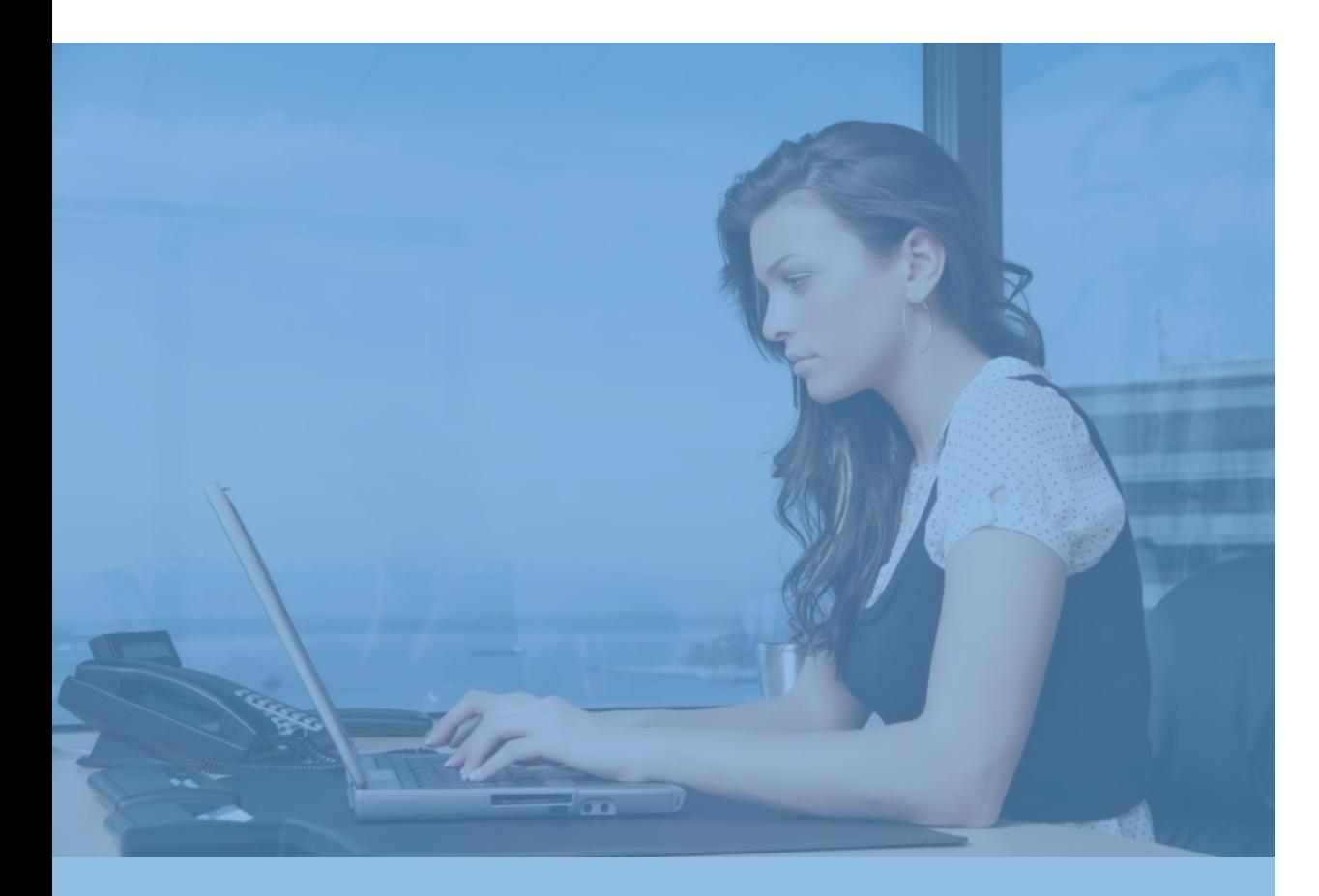

OHPV

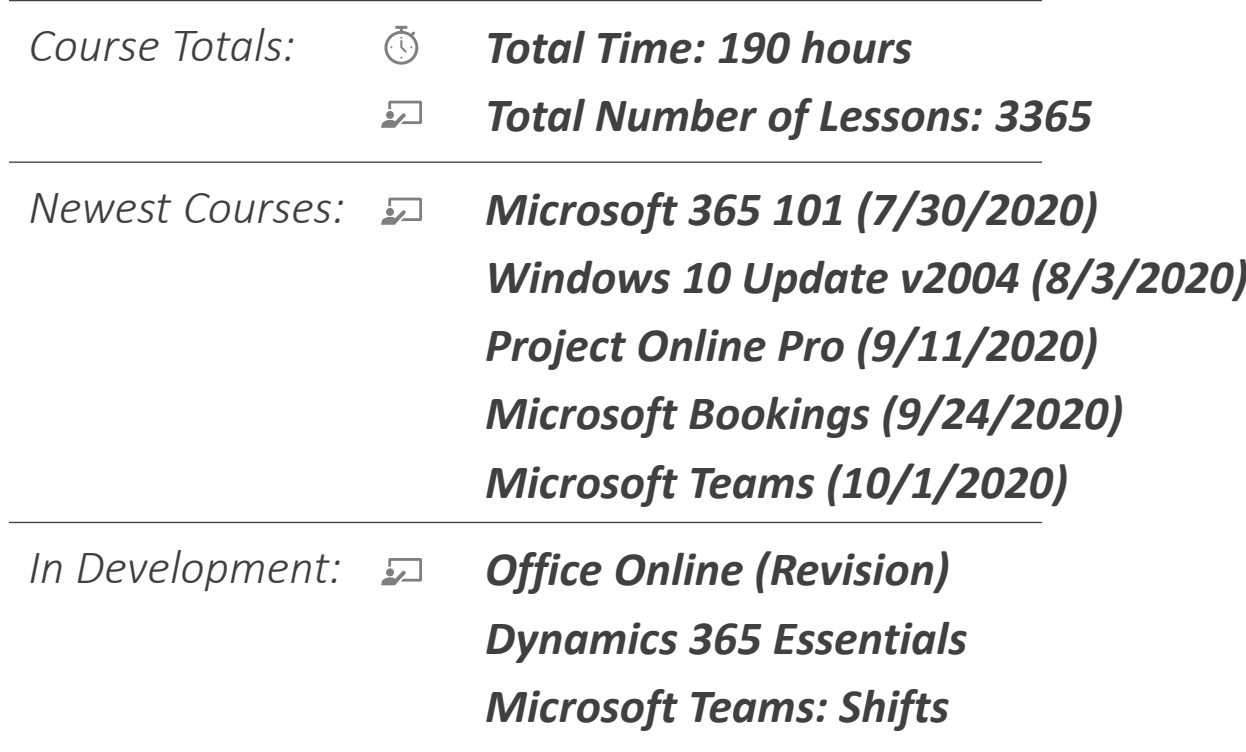

#### Windows 10 *Total Time: 16 hours*

*Total Number of Lessons: 261*

## Windows

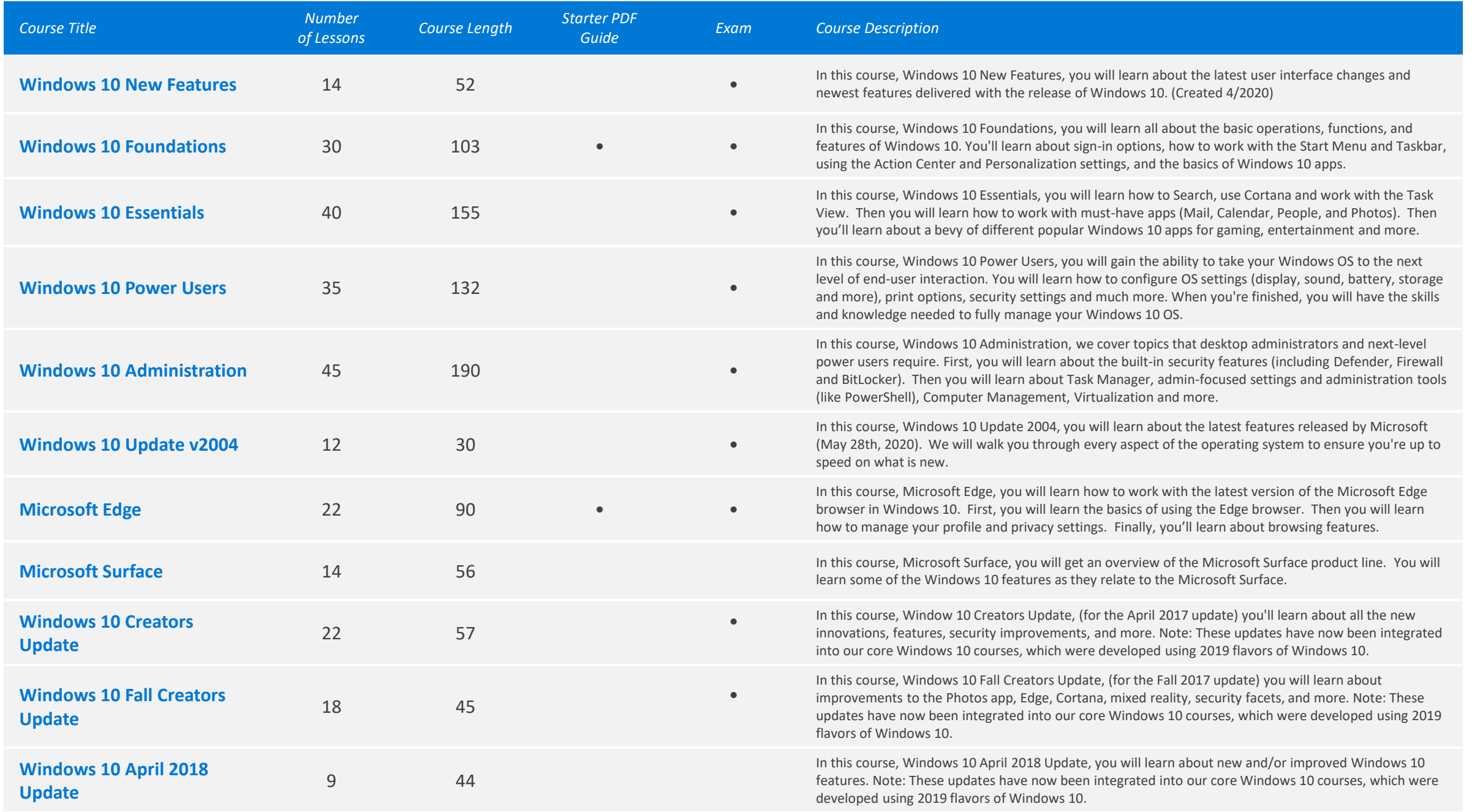

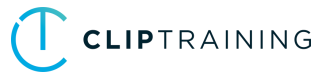

### Office 365 (Browser/Cloud Apps) *Total Time: 43 hours*

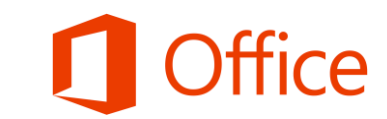

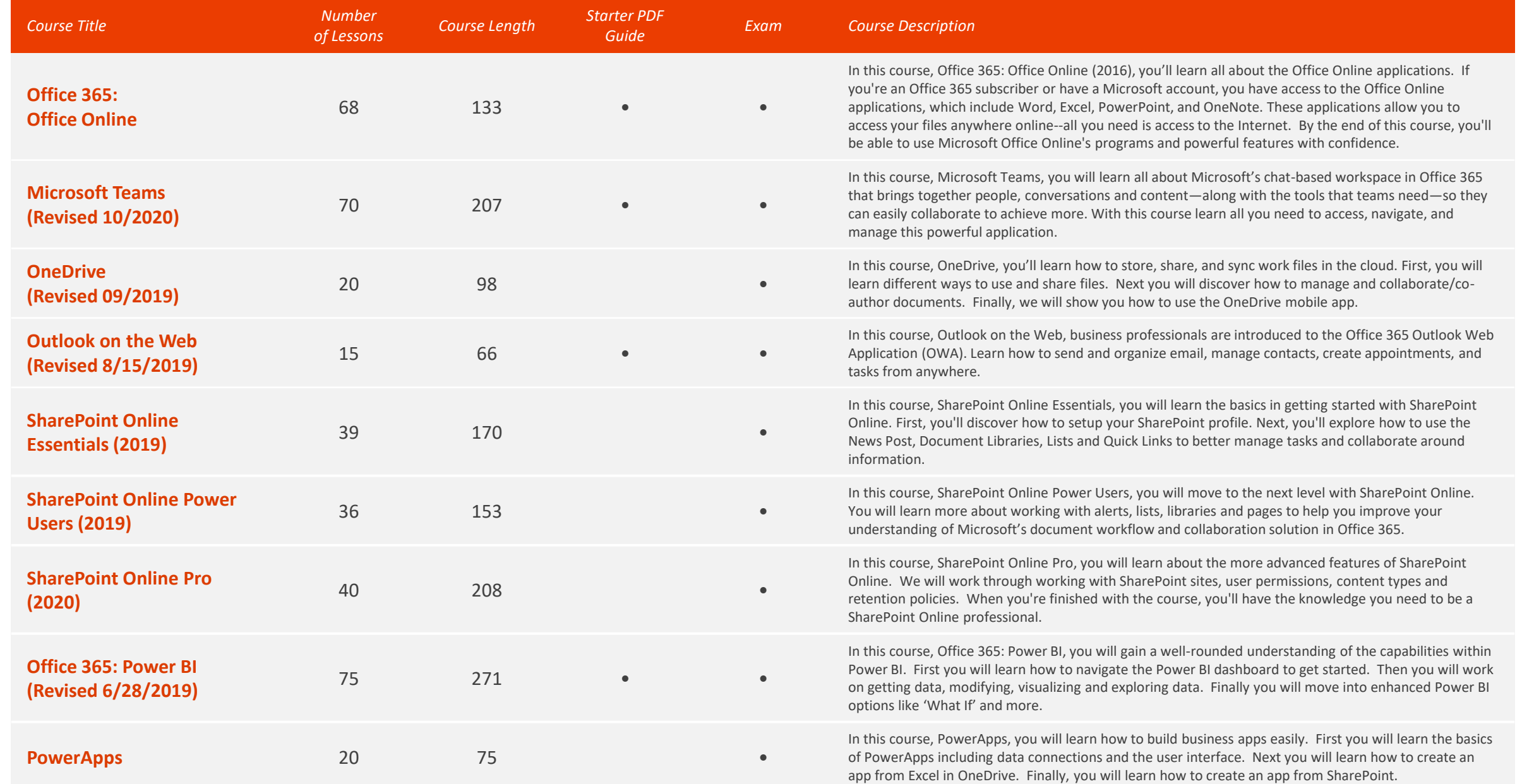

### Office 365 (Browser/Cloud Apps) *O Total Time: 43 hours* (Browser Apps)

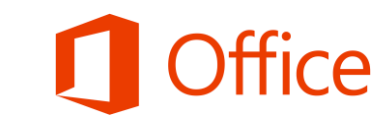

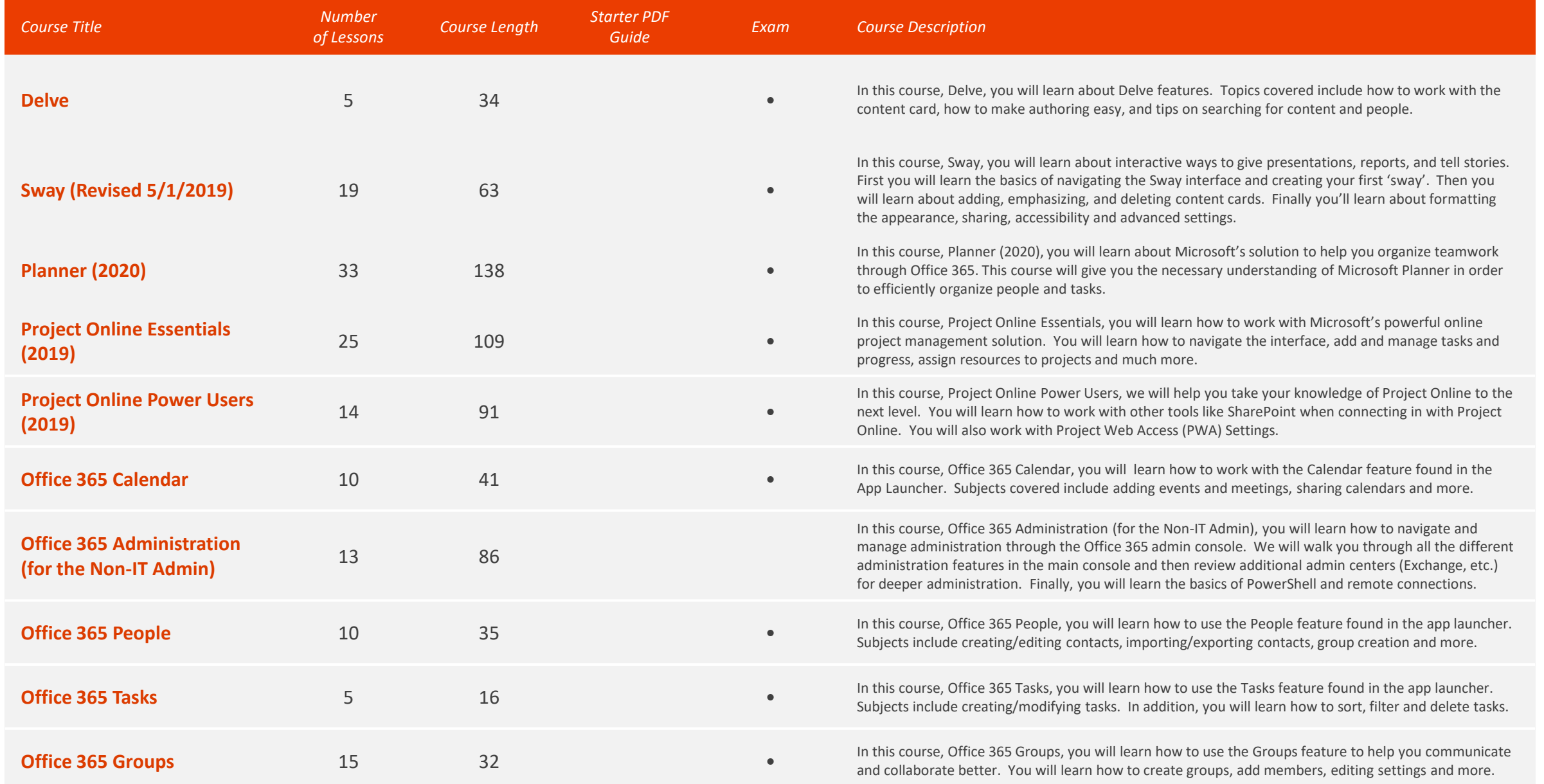

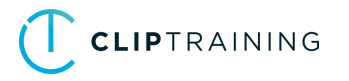

### Office 365 (Browser/Cloud Apps) *Total Time: 43 hours*

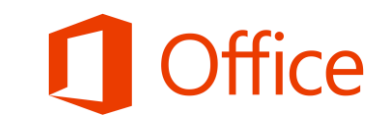

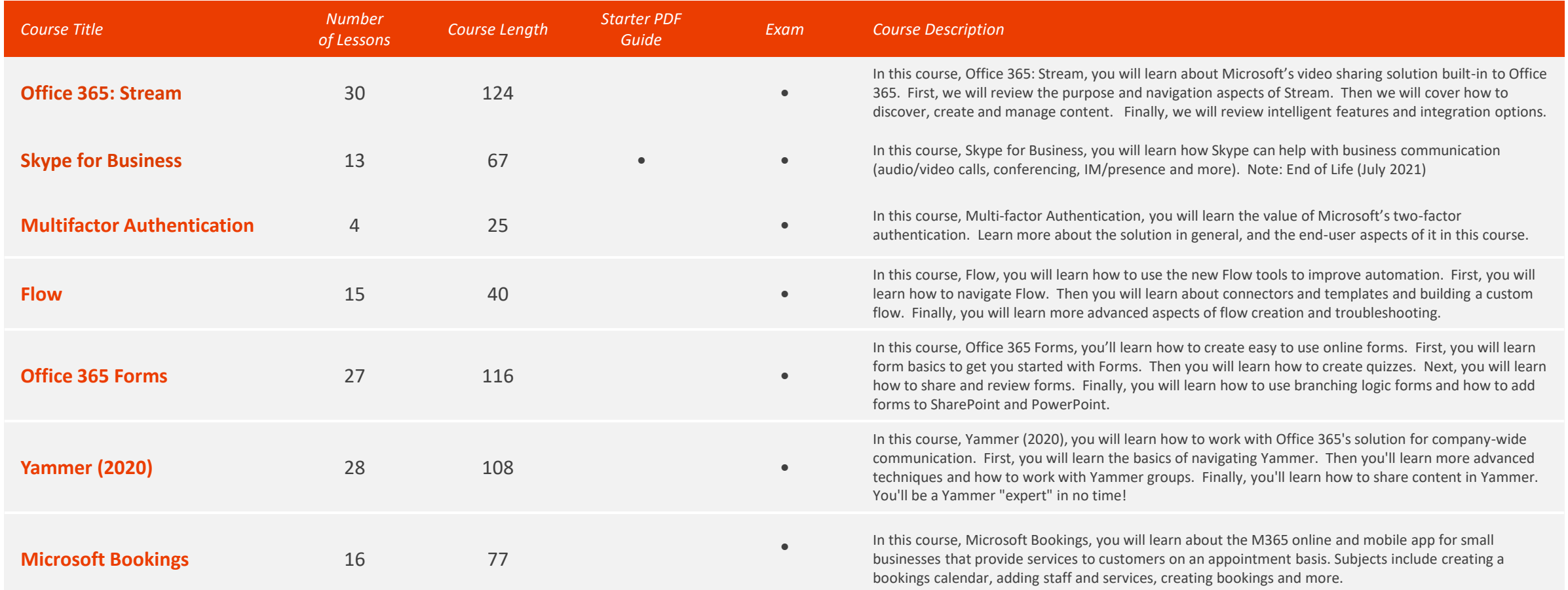

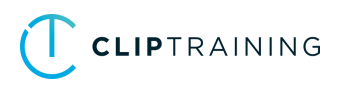

### Office 2019 Core *Total Time: 32 hours*

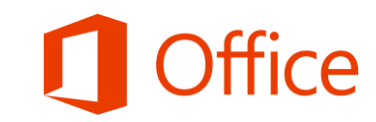

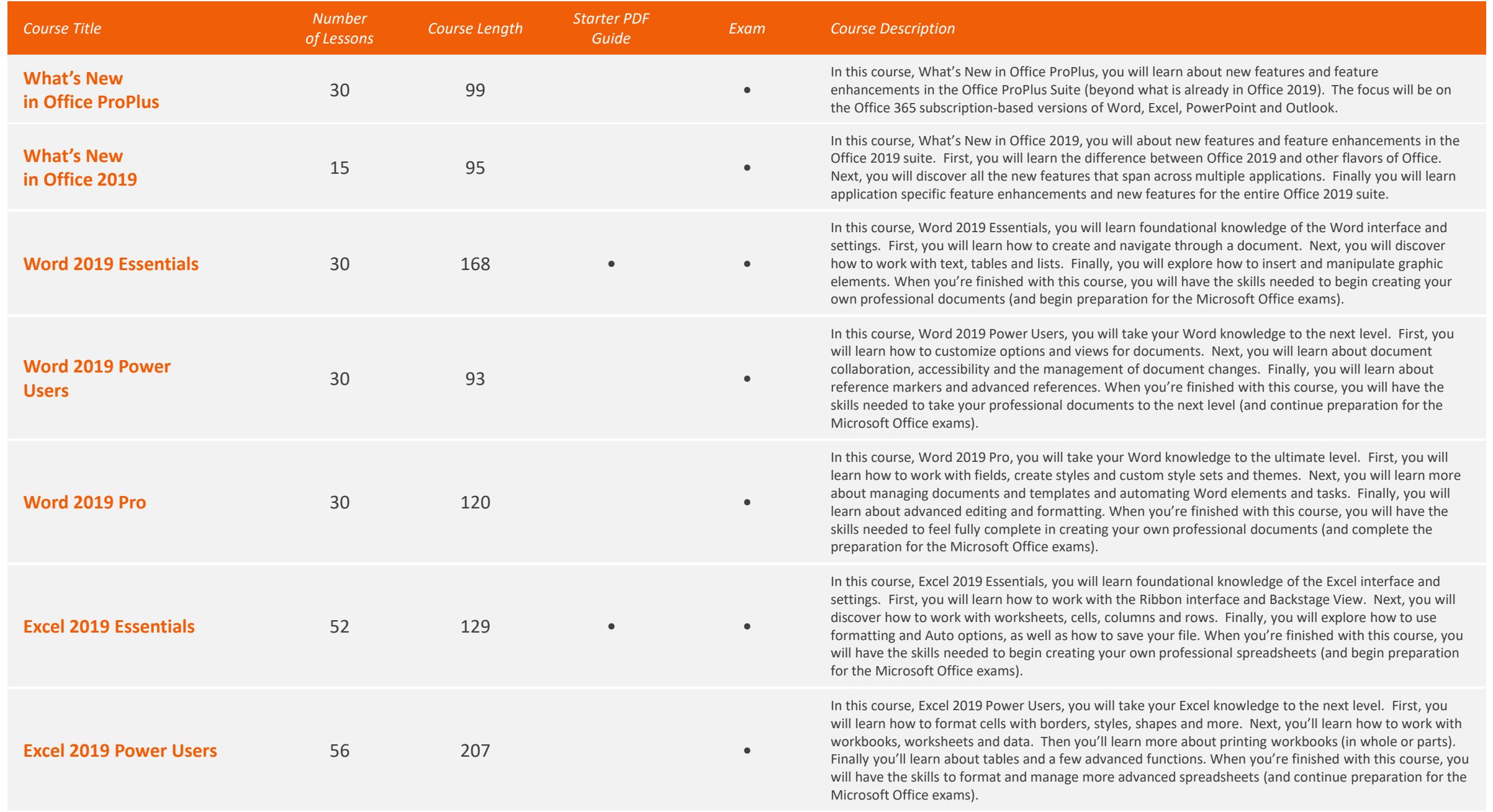

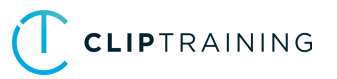

#### Office 2019 Core *Total Time: 32 hours*

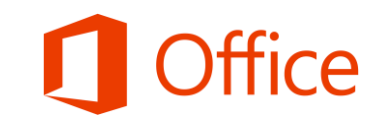

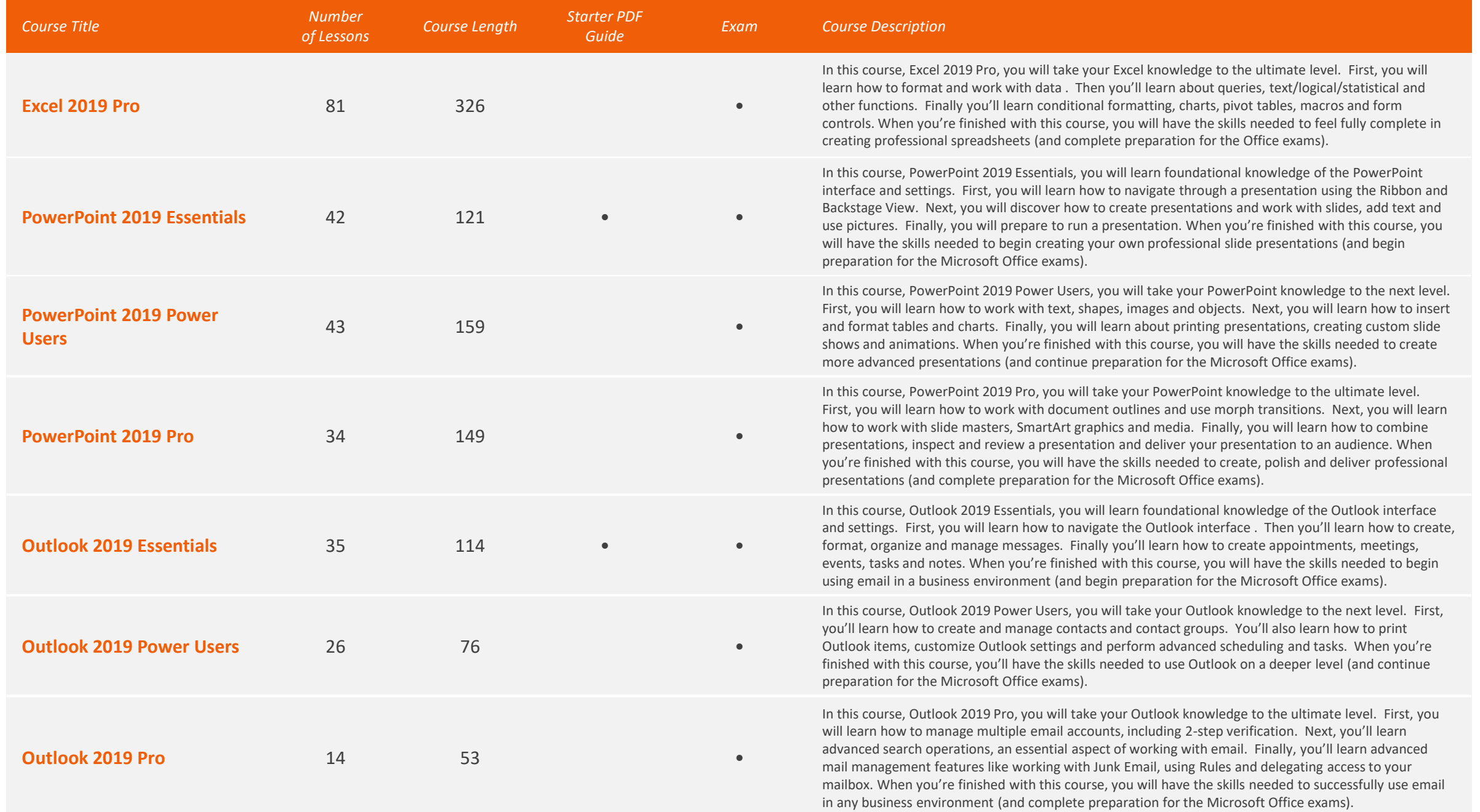

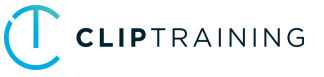

#### Office 2019 Extended *Total Time: 14 hours*

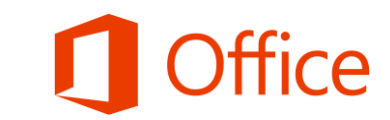

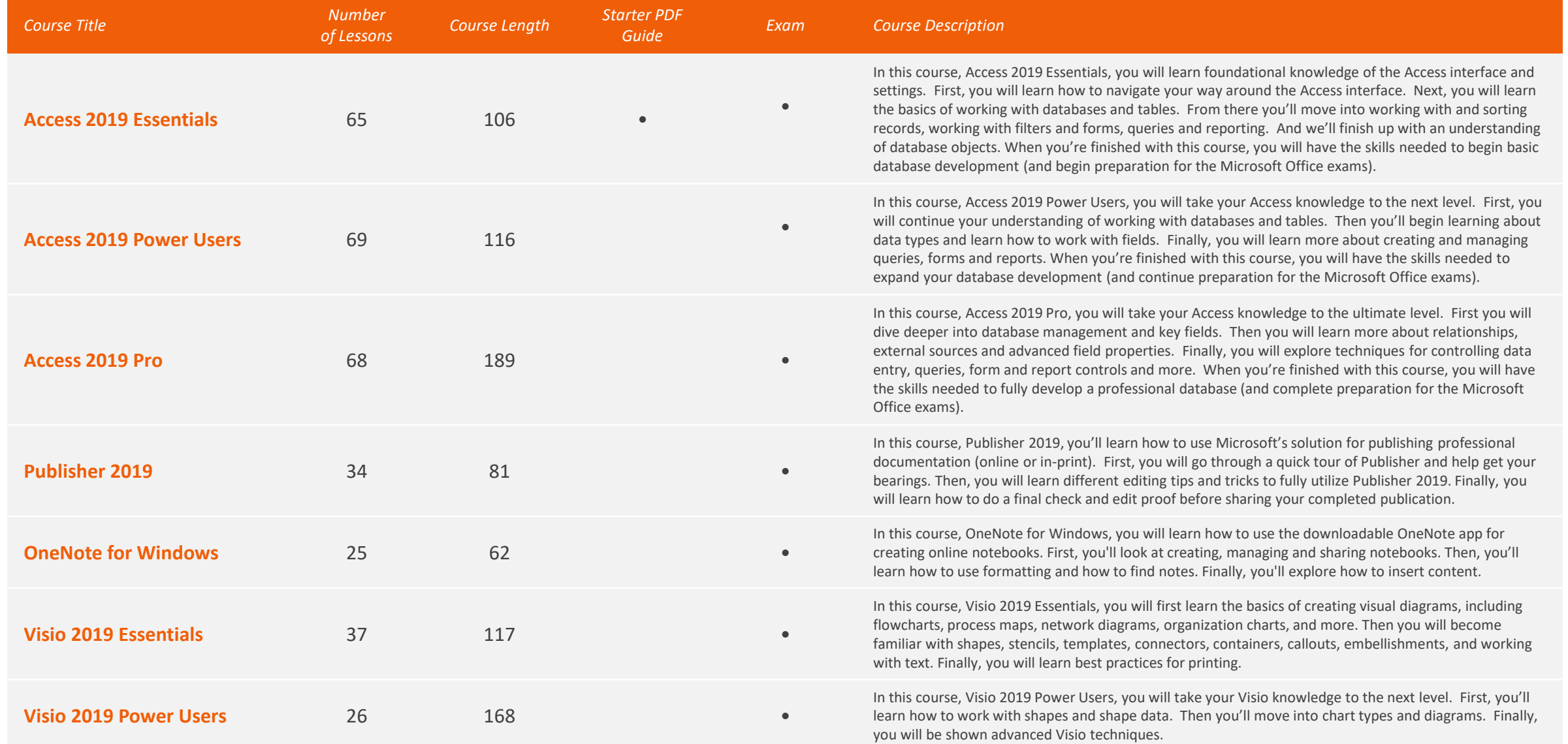

### Office 2016 Core *Total Time: 22 hours*

*Total Number of Lessons: 355*

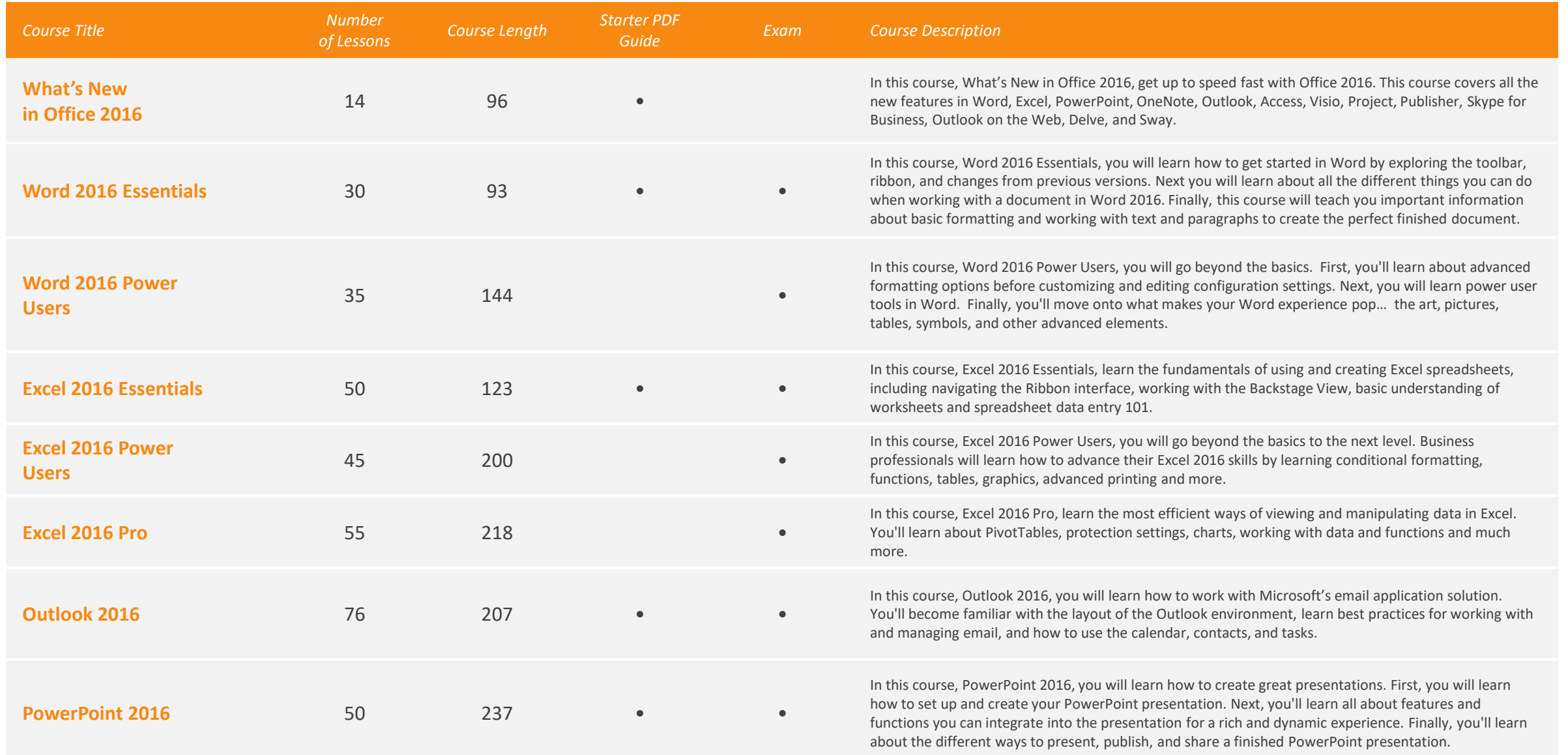

#### Office 2016 Extended *Total Time: 15 hours*

*Total Number of Lessons: 233*

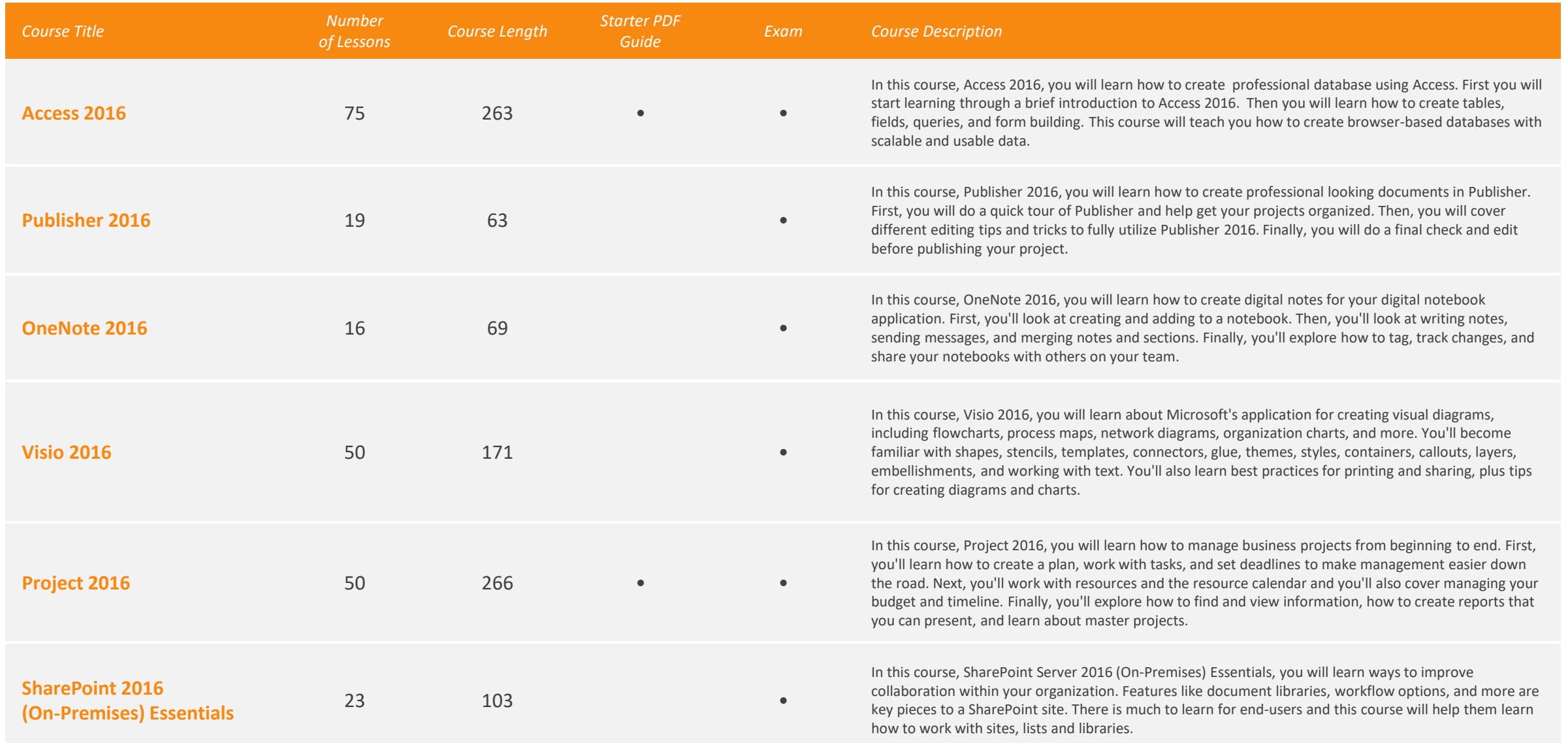

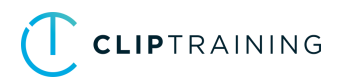

### Office 2013 *Total Time: 39 hours*

*Total Number of Lessons: 863*

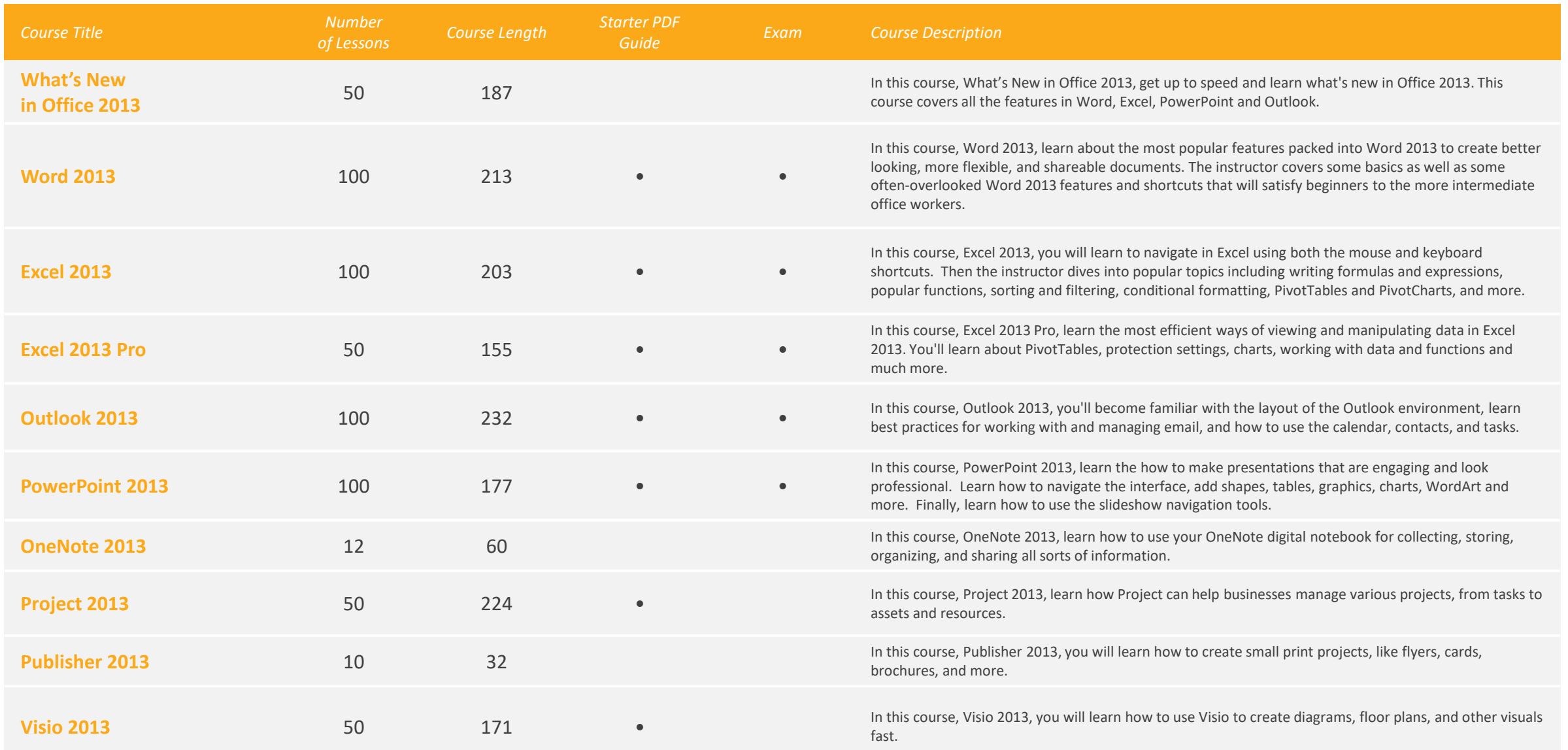

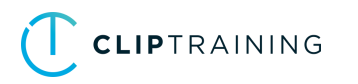

#### Office 2013 *Total Time: 39 hours*

*Total Number of Lessons: 863*

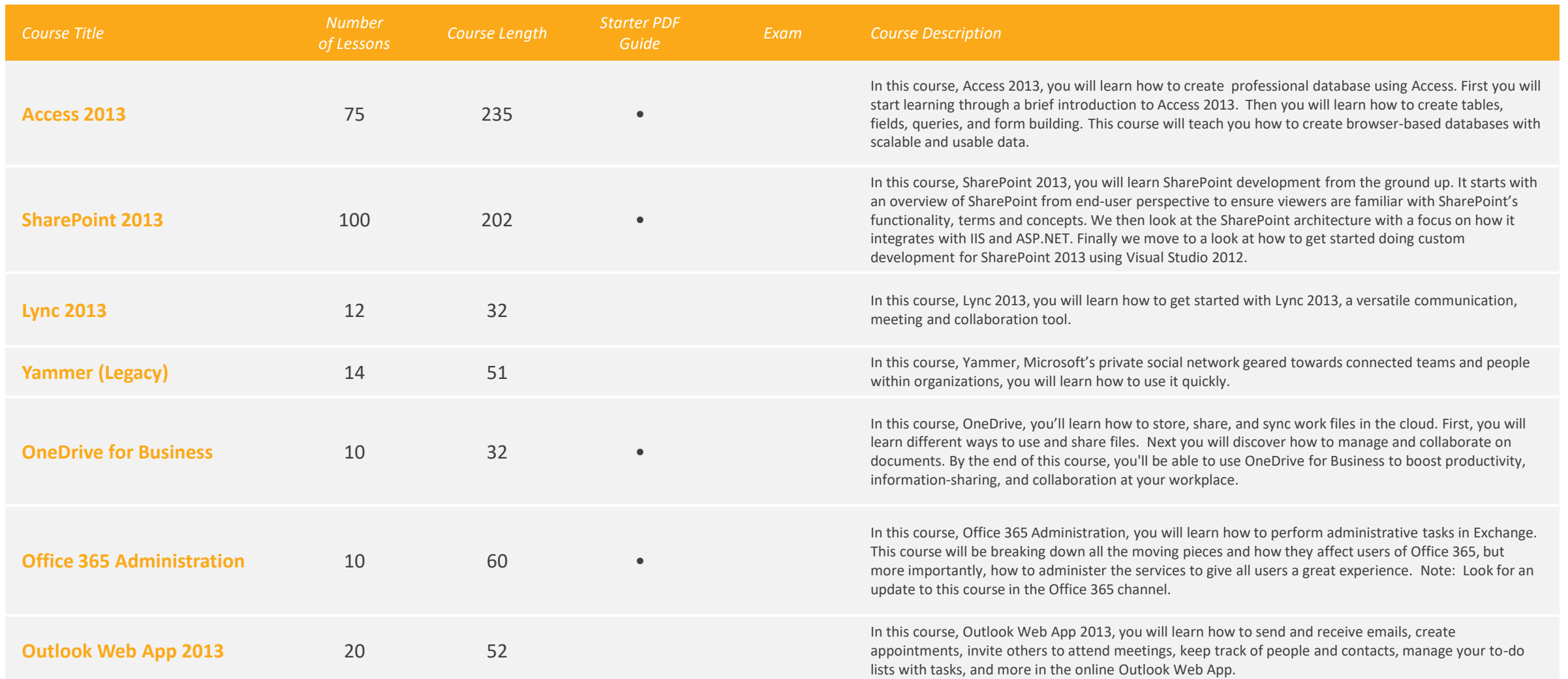

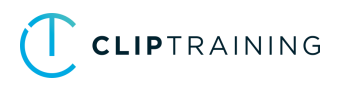

### Security / Additional Training *Instal Time: 9.5 hours*

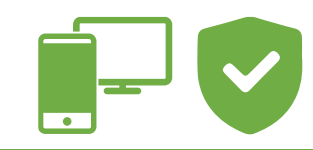

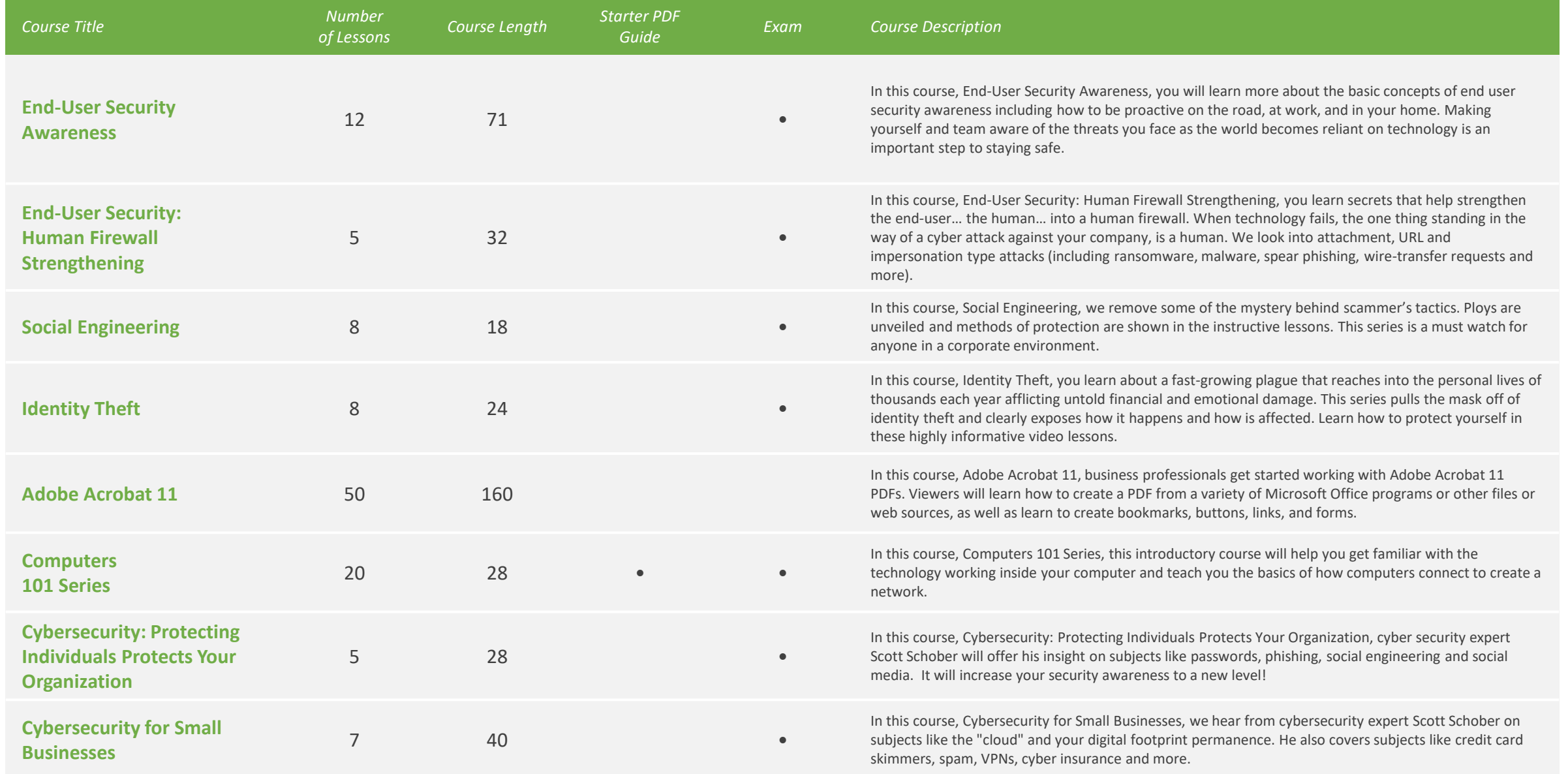

### Security / Additional Training *Instal Time: 9.5 hours*

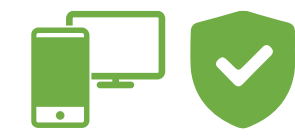

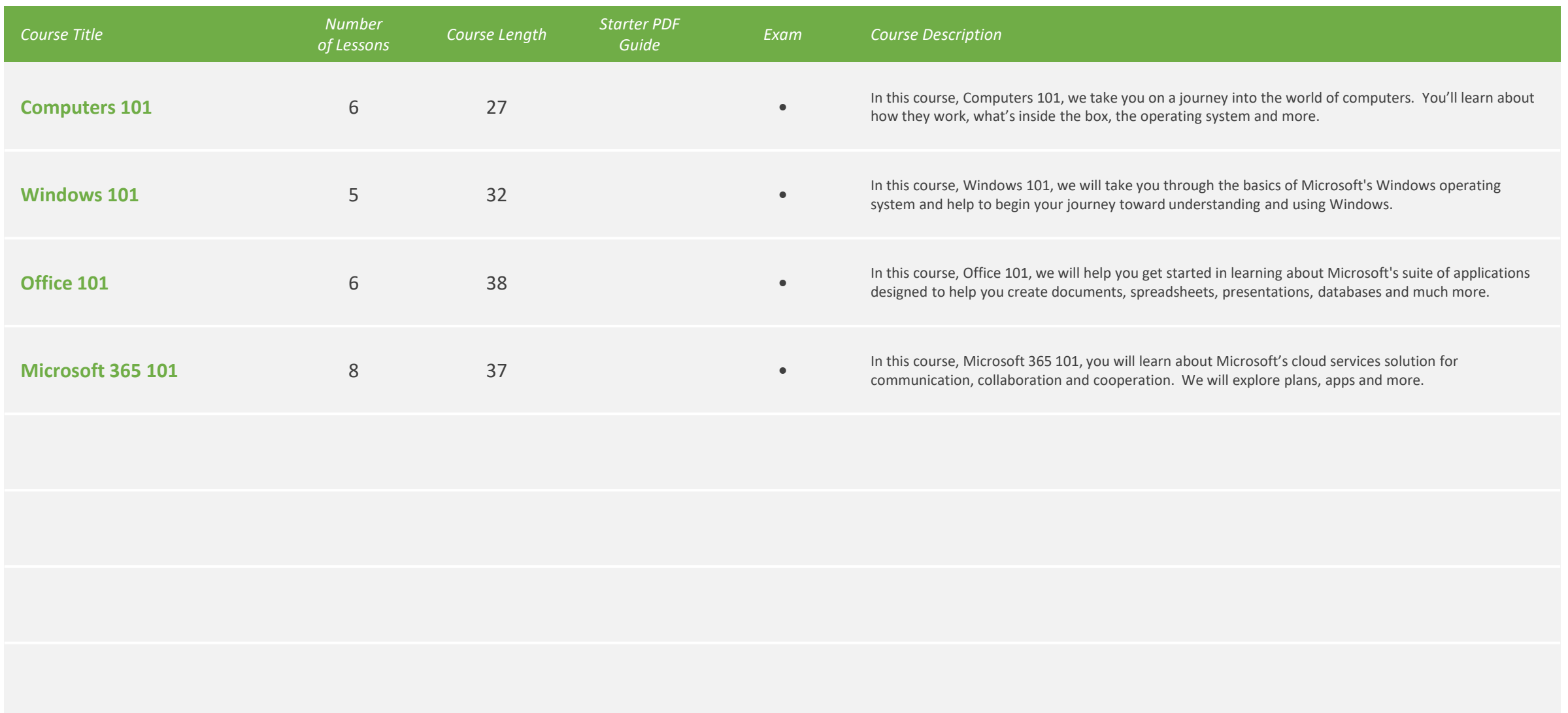

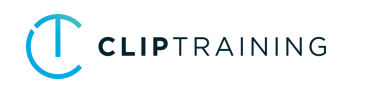